# 부천대학교 대학혁신지원사업단

2020.07.

# **크라우드소싱플랫폼 홈페이지 이용 가이드**

### 크라우드소싱 플랫폼 : project.bc.ac.kr

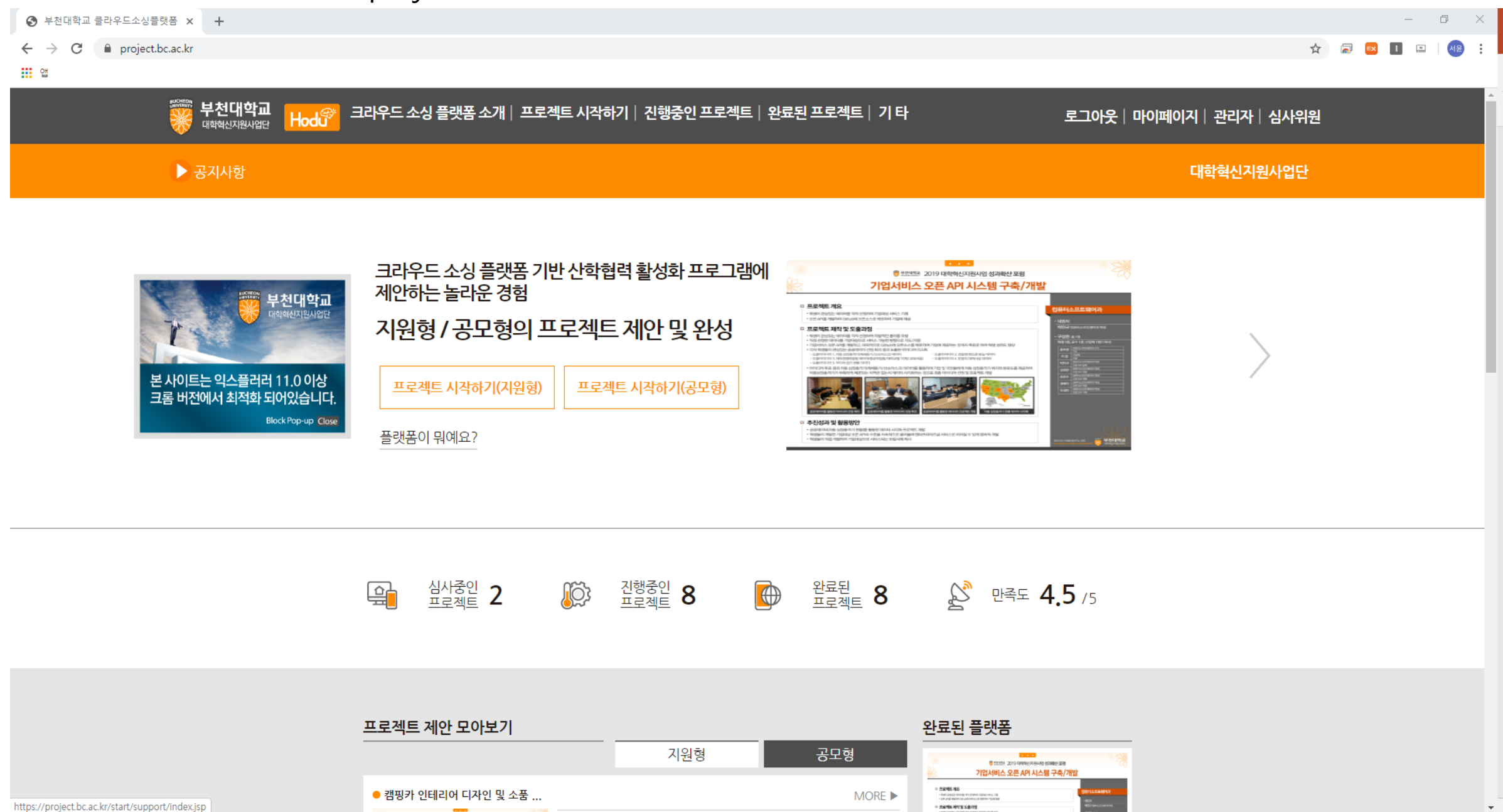

### 크라우드소싱 플랫폼 : project.bc.ac.kr

https://project.bc.ac.kr/start/support/index.jsp

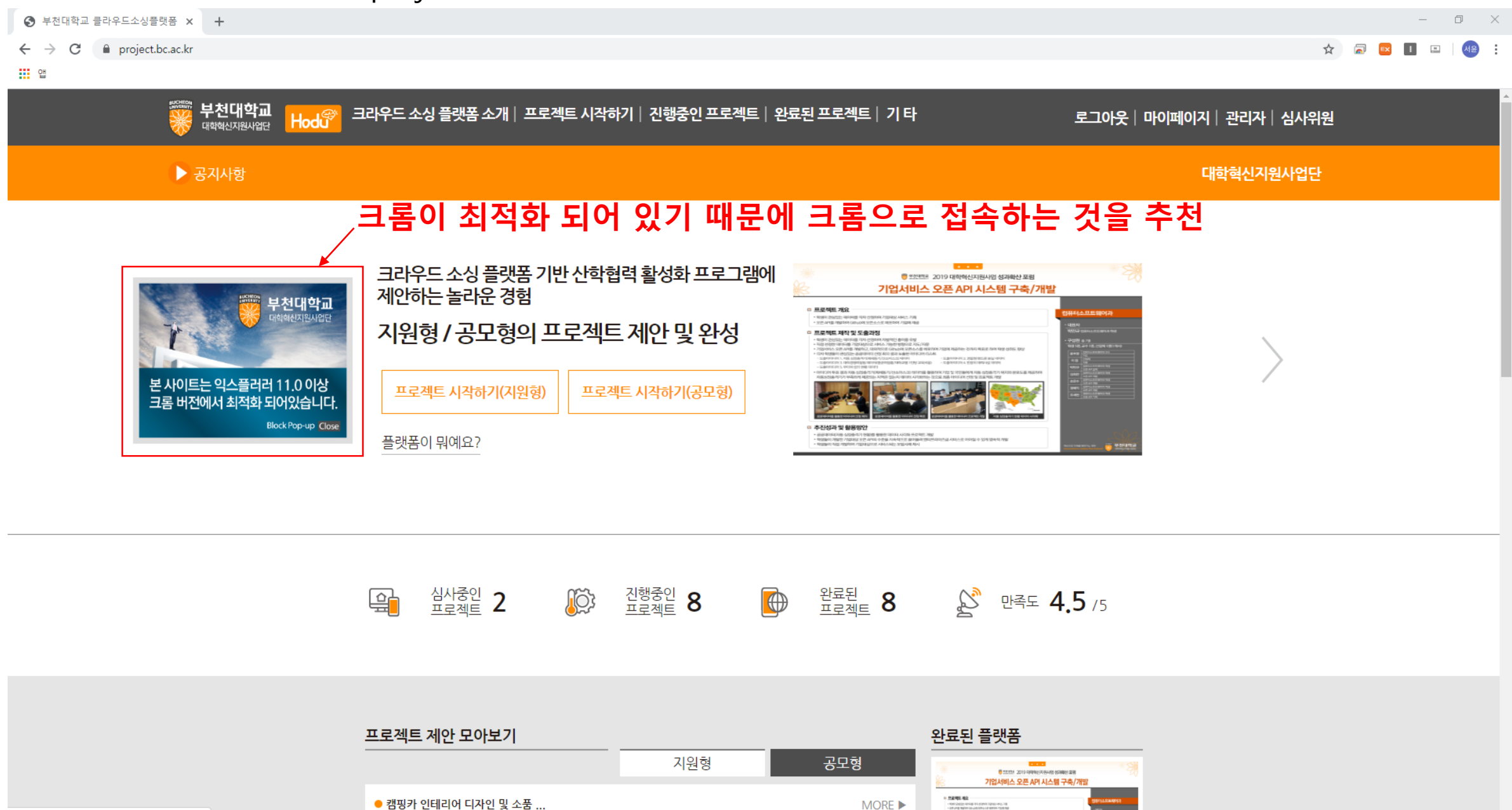

- Noti 2022 10

**BIGERIN APRAID** 

### **1. 프로젝트 제안하기**

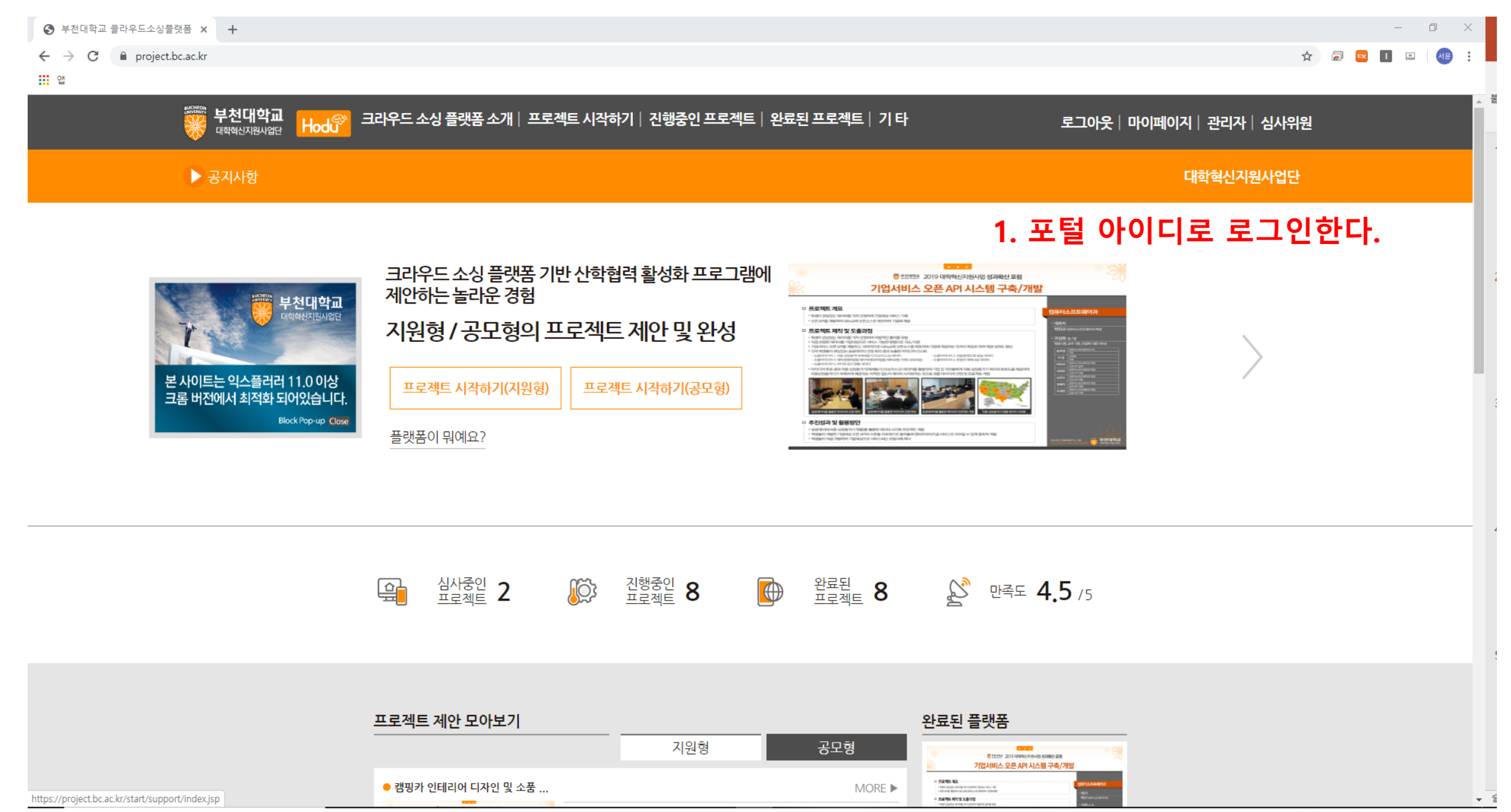

### **1. 프로젝트 제안하기**

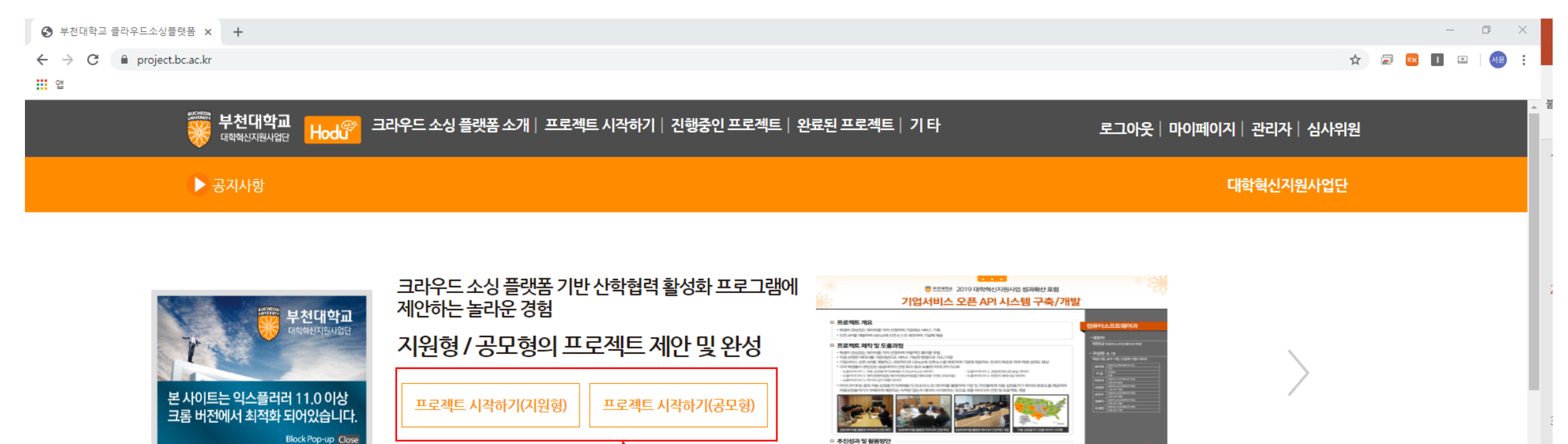

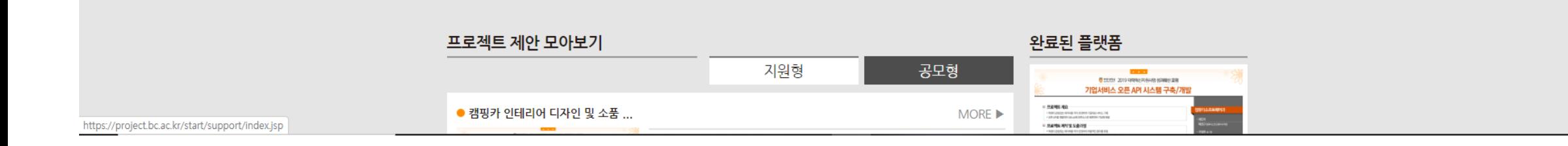

심사중인 2 이 기능 진행중인 8

**2. 지원형 / 공모형 중 선택하여 클릭**

 $\frac{1}{2}$  and

 $-1$ 

<sup>2012</sup> PRESE 8 2 PRE 4.5 /5

플랫폼이 뭐예요?

国

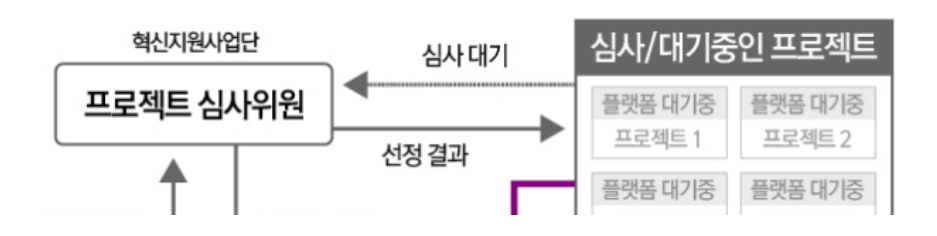

※ 플랫폼 스토리 보드(지원형)

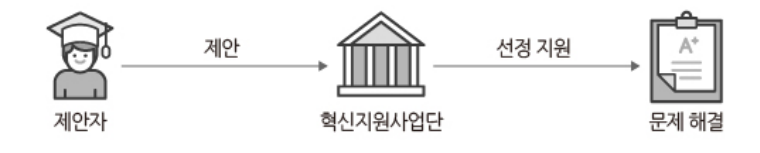

• 제안자 - 부천대학교간의 직접적인 연결을 통한 운영 • 제안자 - 부천대학교간의 유기적인 연결을 통해 제안자 개인의 능력 향상을 도모함

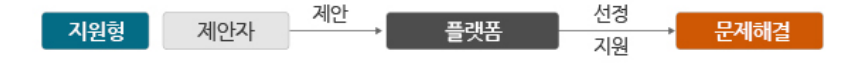

☀ 제안자가 프로젝트를 제안하고 사업단(플랫폼)에서 평가, 선정한 후 지원하여 문제를 해결하는 방식

☀ 프로젝트 유형 (지원형)

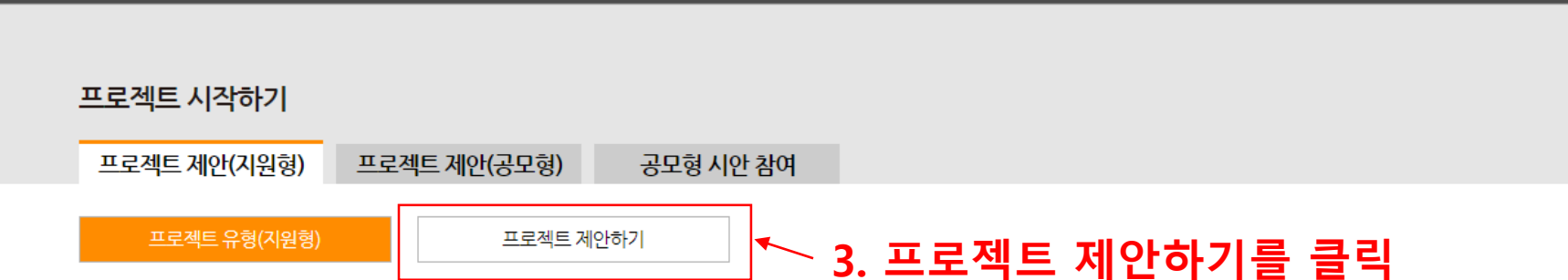

지원형 기준 **부천대학교**<br><sub>대학혁신지원사업단</sub> 크라우드 소싱 플랫폼 소개 | 프로젝트 시작하기 | 진행중인 프로젝트 | 완료된 프로젝트 | 기 타 Hodu<sup>®</sup> 로그아웃 | 마이페이지 | 관리자 | 심사위원

프로젝트 제안(공모형) 공모형 시안 참여 프로젝트 제안(지원형)

부천대학교 대학 혁신지원사업으로 추진되는 『크라우드 소싱 플랫폼 기반 산학협력 활성화 프로그램』의 프로젝트 및 아이디어 공모 시행을 위하여 수집한 개인정보는 개인정보의

#### ☀ 개인정보 활용 동의서

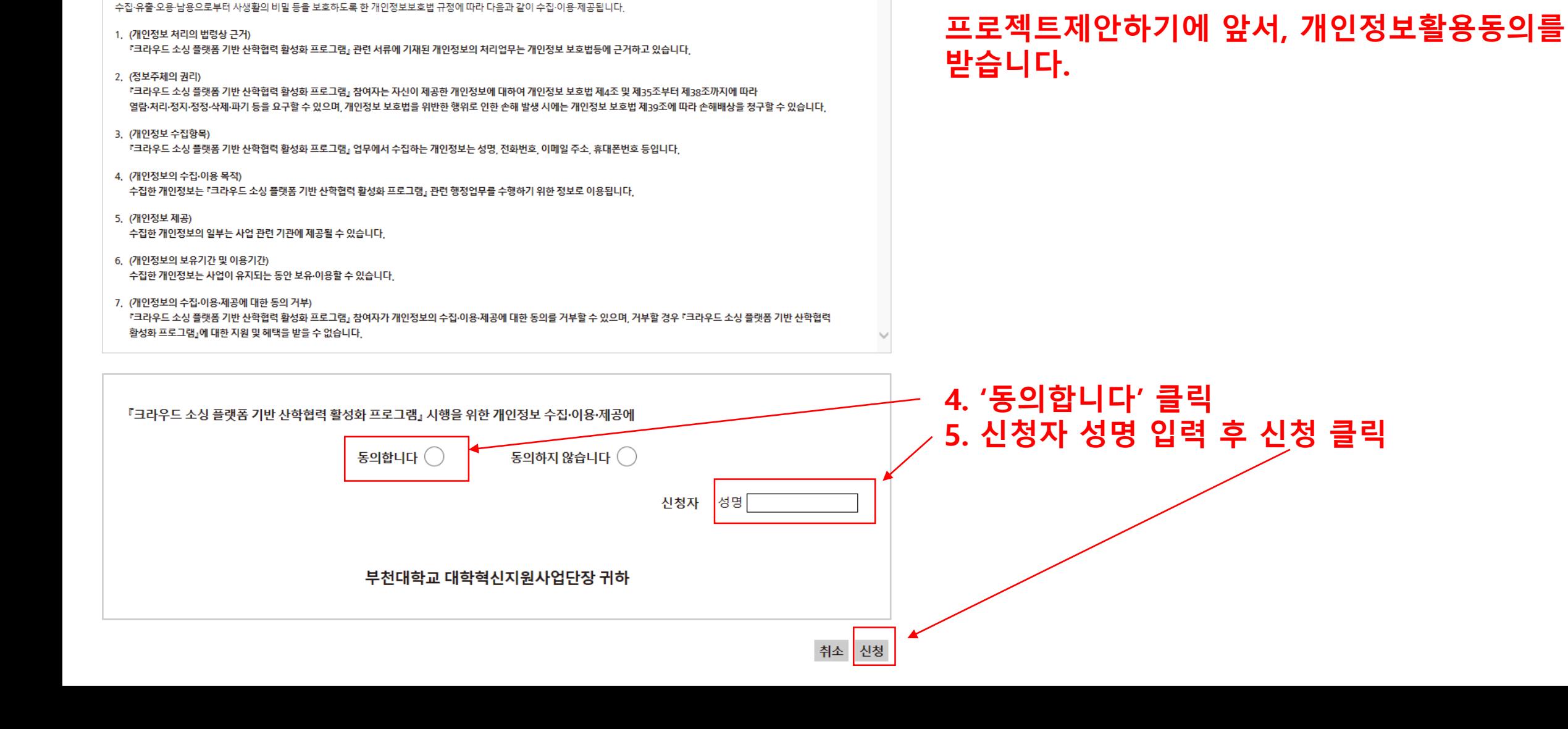

#### 취소 저장 신청

#### 프로젝트 및 아이디어의 주요 내용과 배경, 필요성, 목표 등 기술

#### ☀ 프로젝트 및 아이디어 개요

프로젝트 시작하기

프로젝트 유형(지원형)

프로젝트 제안(지원형) 프로젝트 제안(공모형)

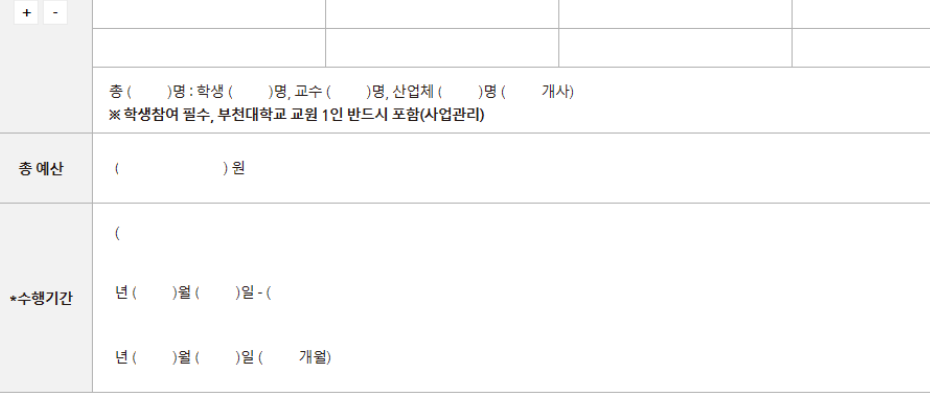

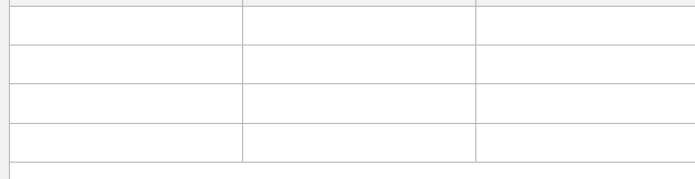

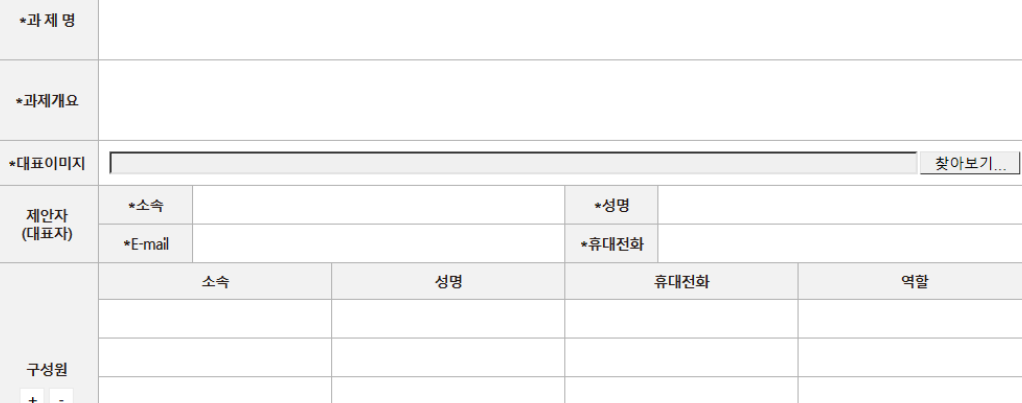

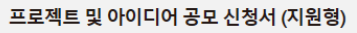

#### ☀ 프로젝트 및 아이디어 개요

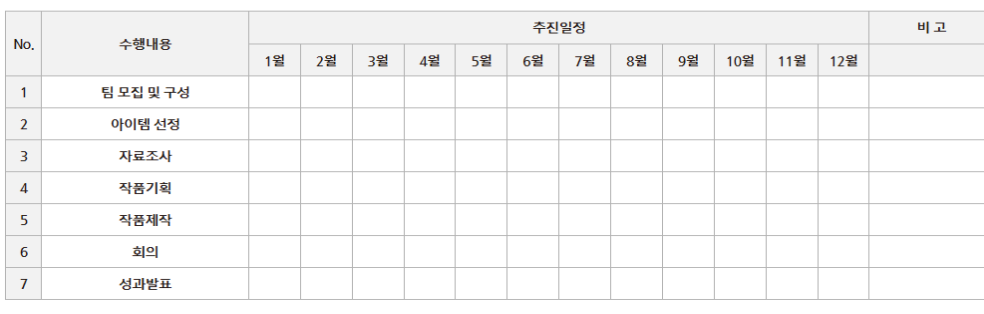

☀ 쇼요예산(안) + -

#### ☀ 추진성과 및 활용방안

추진 성과로 도출된 결과와 성과의 활용방안 기술

#### 6. 제안서 내용을 입력한다.

공모형 시안 참여

**대학혁신지원사업 프로젝트 및 아이디어 공모 제안서**<br>(프로그램: 크라우드 소싱 플랫폼 기반 산학협력 활성화 프로그램)

목표달성을 위한 추진방법의 구체적 기술

☀ 추진방법

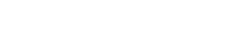

(총 예산 : 500만원)

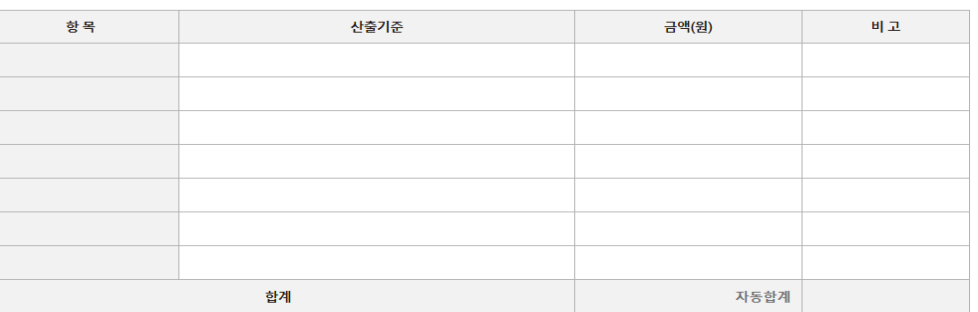

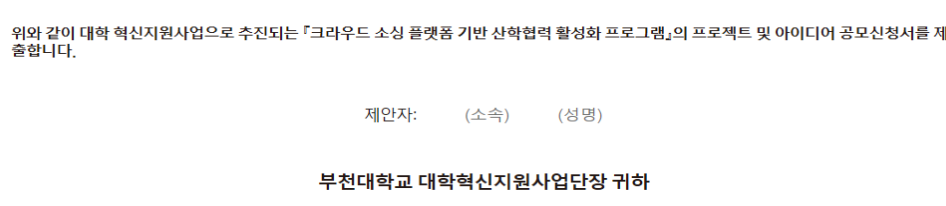

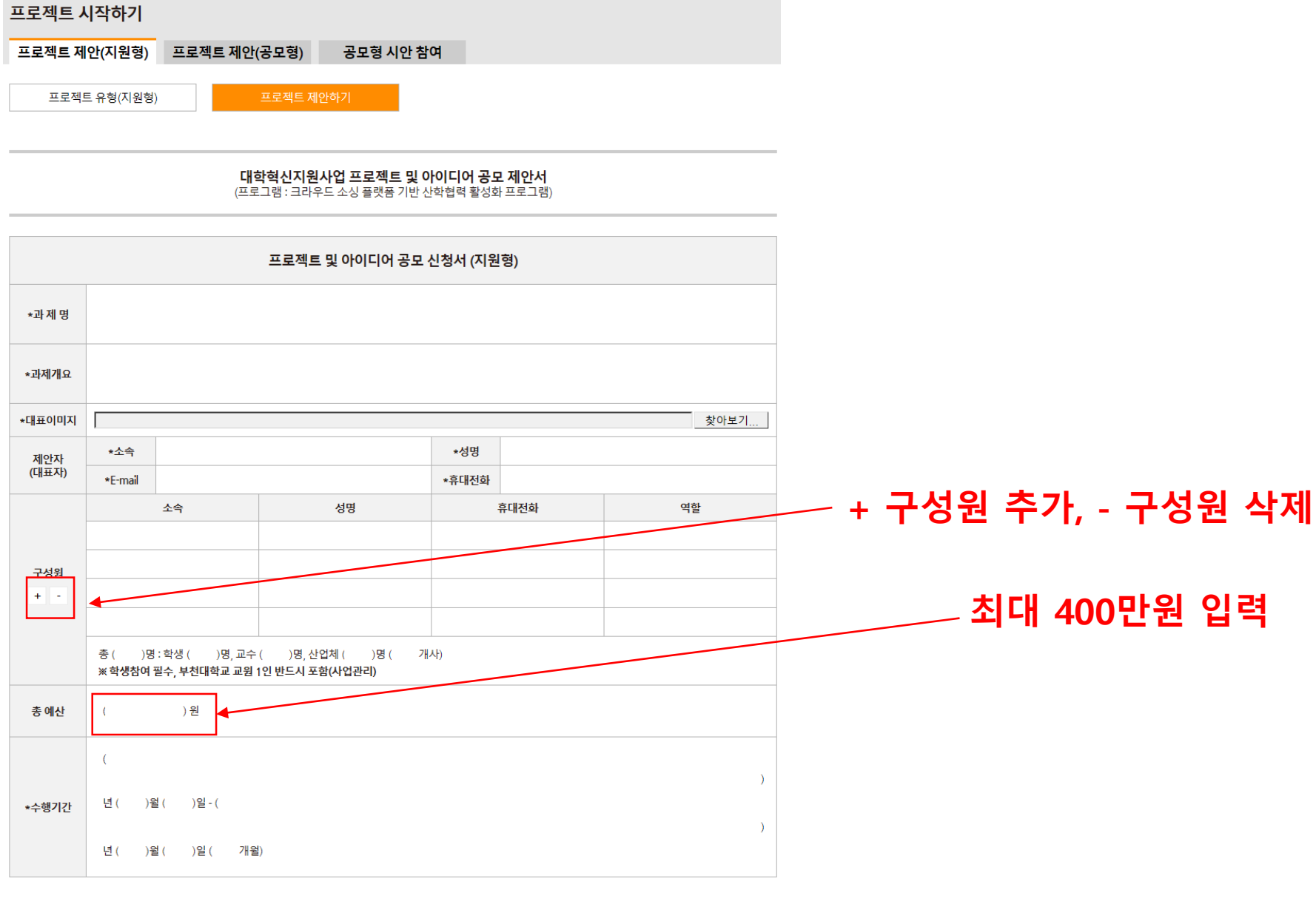

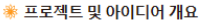

프로젝트 및 아이디어의 주요 내용과 배경, 필요성, 목표 등 기술

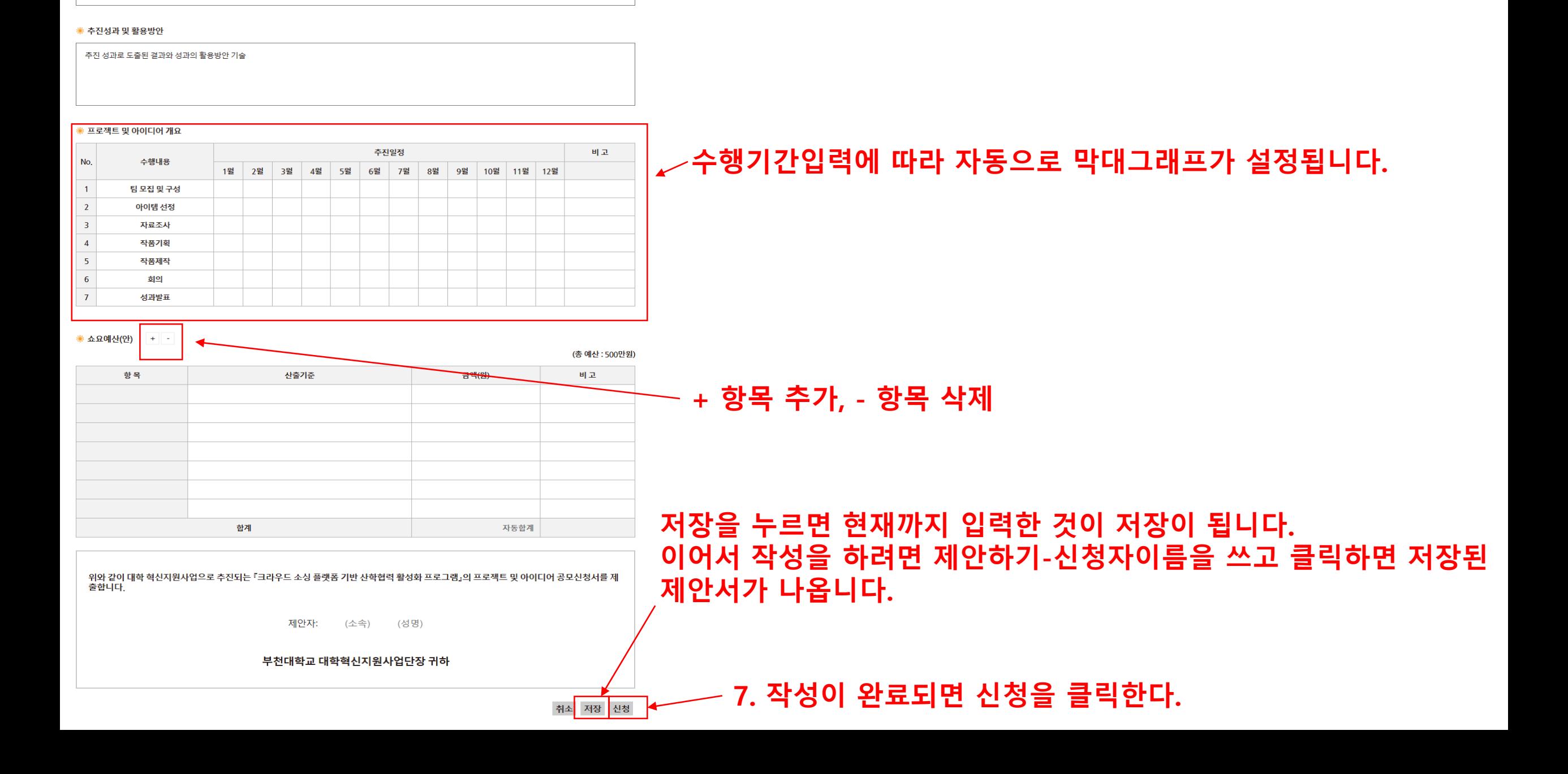

※ 추진방법

목표달성을 위한 추진방법의 구체적 기술

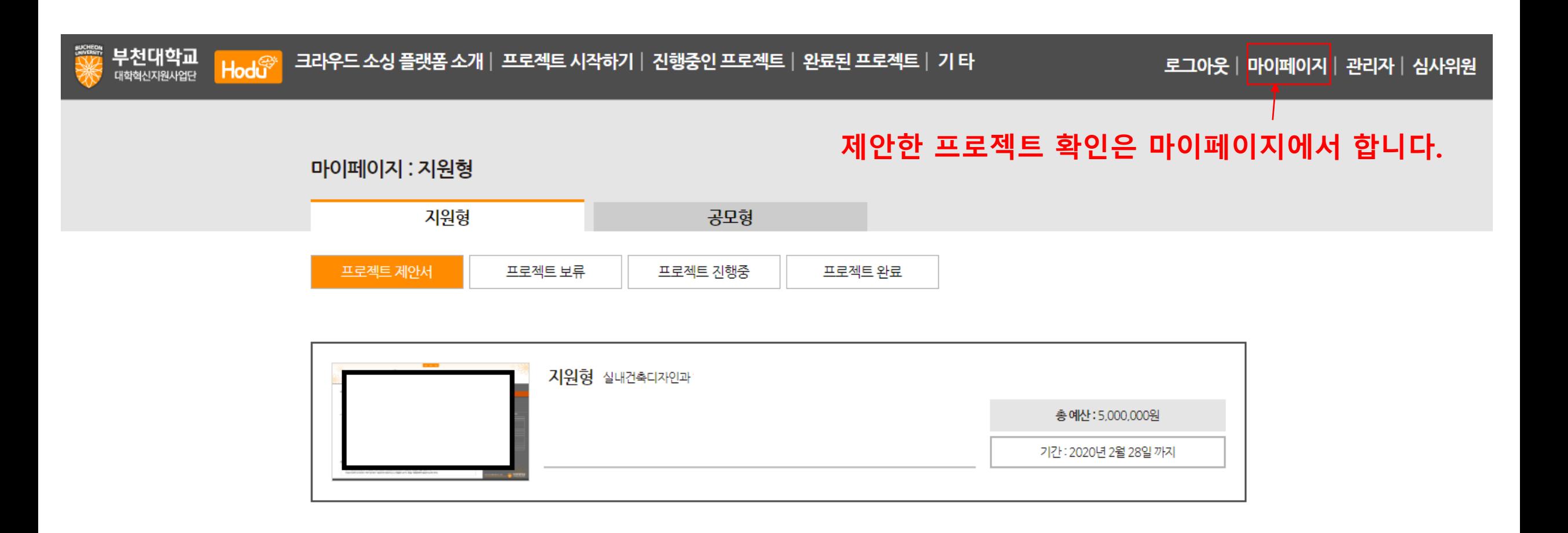

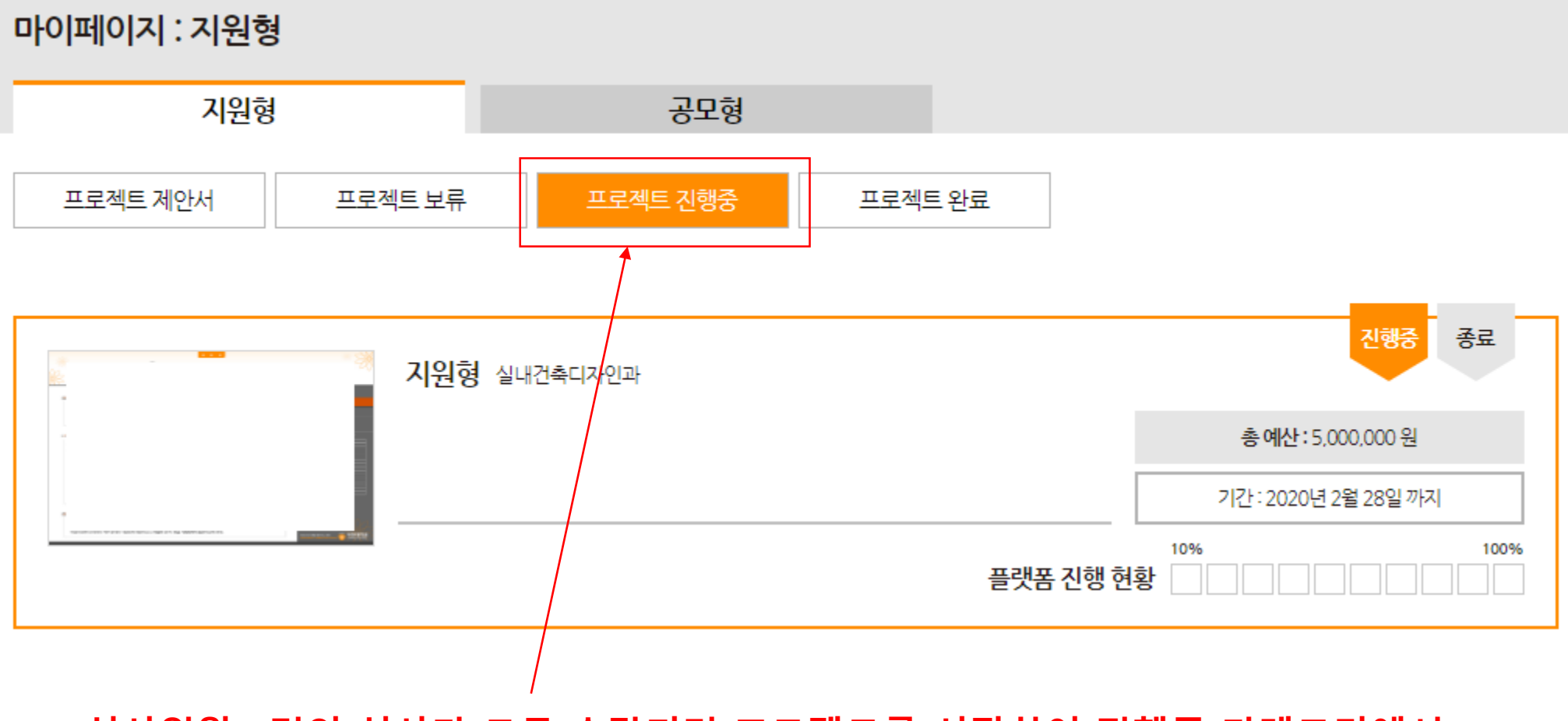

#### **심사위원 5명의 심사가 모두 수락되면 프로젝트를 시작하여 진행중 카테고리에서 프로젝트 현황을 업데이트 할 수 있습니다.**

2. 프로젝트 진행하기

**Contractor** 

프로젝트 상세내용

과제명:

프로젝트 및 아이디어 개요

추진방법

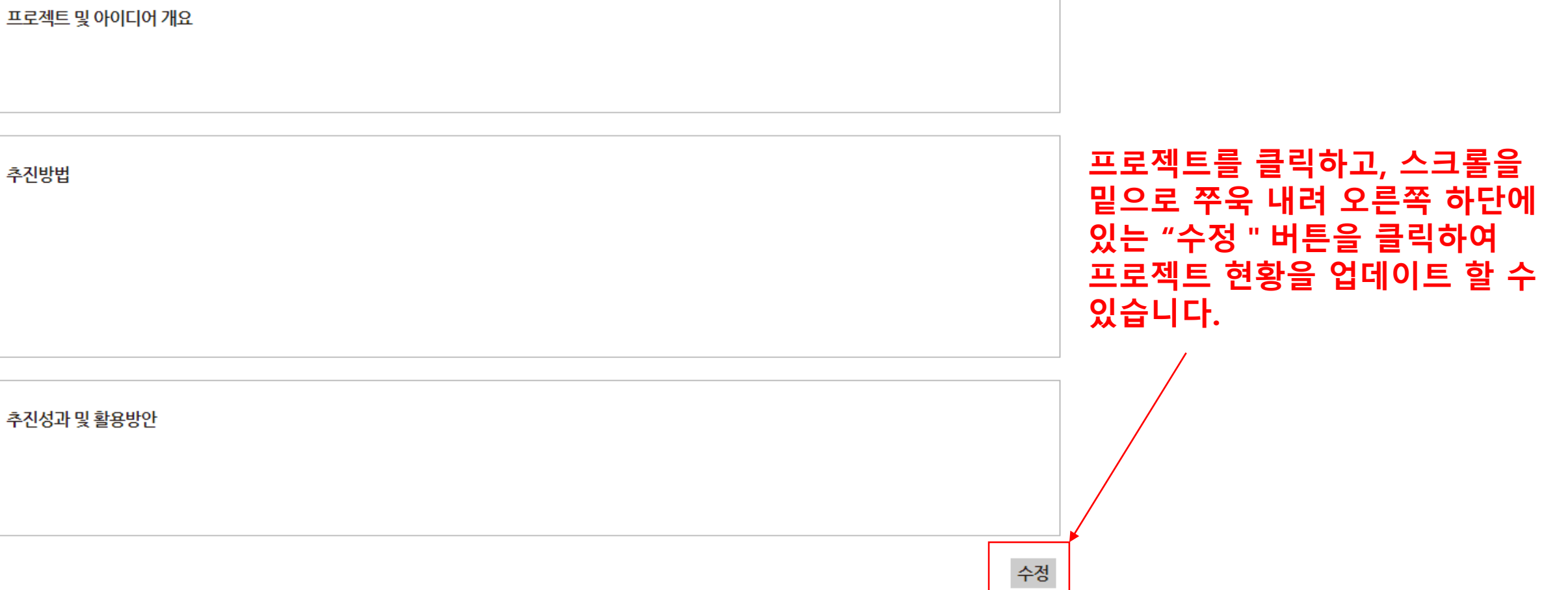

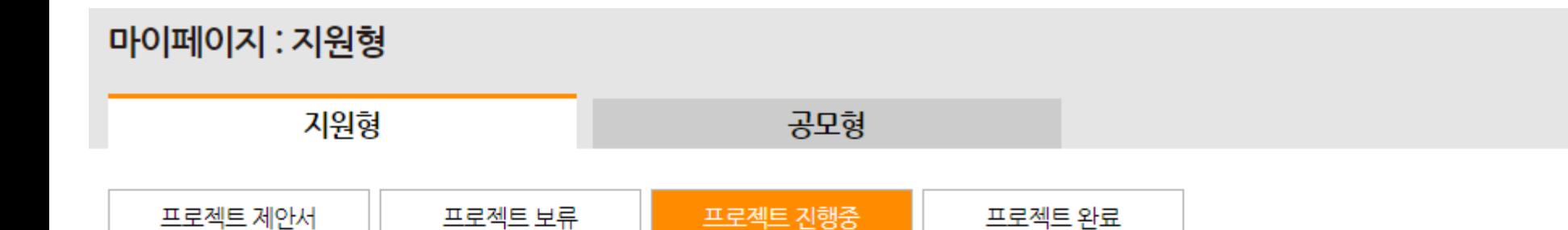

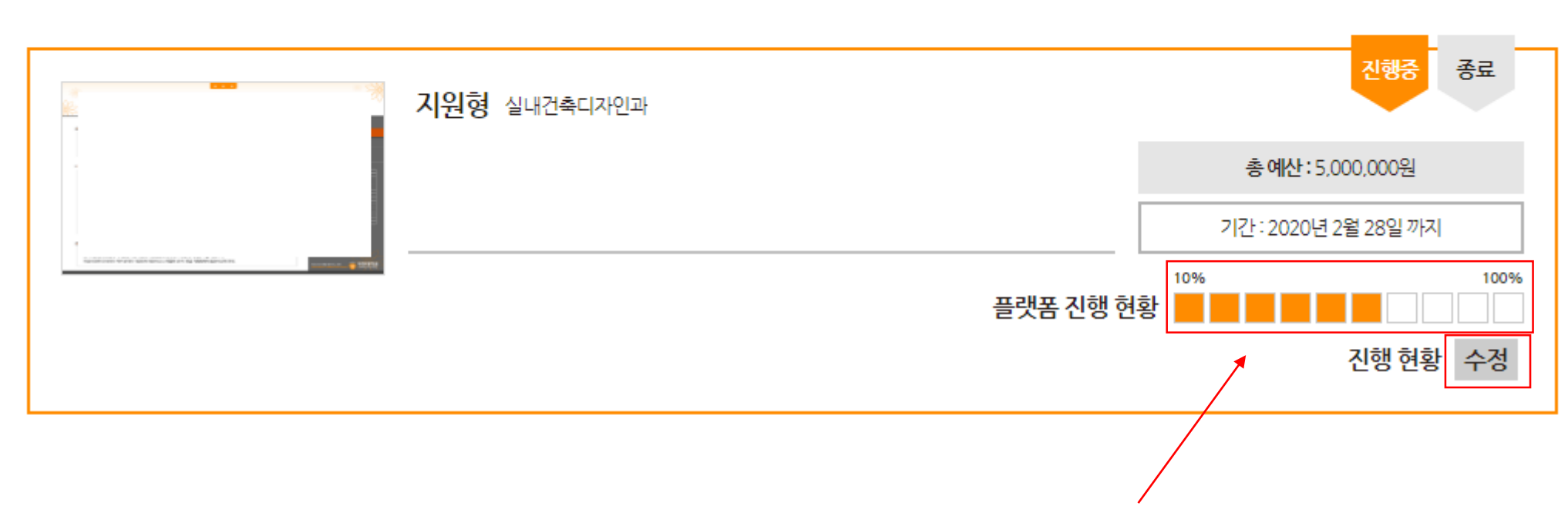

#### **플랫폼 진행 현황을 직접 클릭하여 설정합니다. 수정버튼을 클릭합니다.**

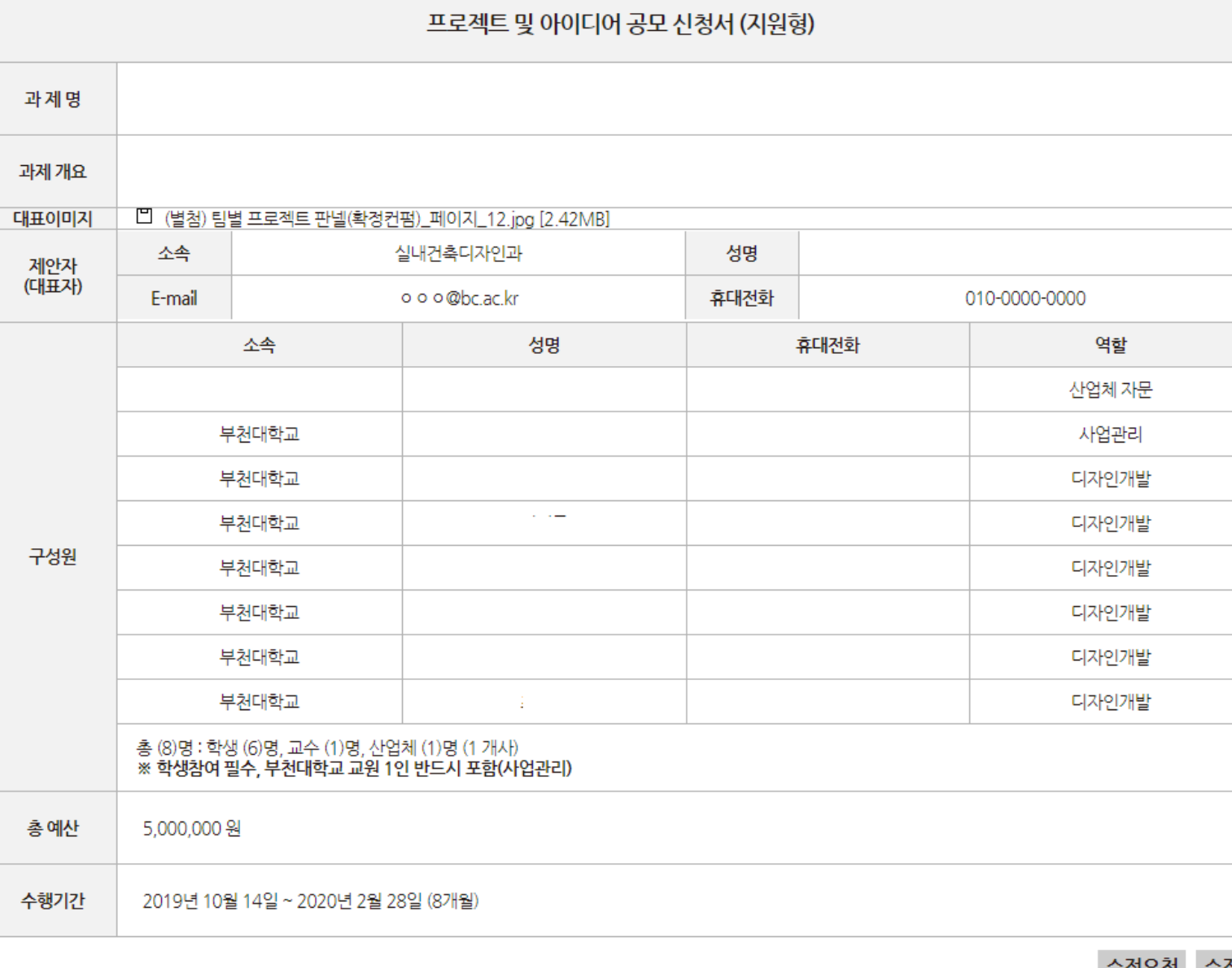

수정표정 수정

**④ 담당자(정서윤 3484)에게 연락한다.**

- **③ "수정요청"을 클릭한다.**
- **② 수정할 수 있도록 빈칸이 밑으로 나오 고 수정내용을 입력한다.**
- **① "수정"버튼을 먼저 클릭한다.**
- **수정할 수 있습니다.**
- **이 부분은 관리자에게 수정요청으로**

### **진행중 / 완료를 선택하여 클릭하고 수정합니다.**

### **막대그래프를 직접 클릭하여 추진일정을 수정할 수 있습니다.**

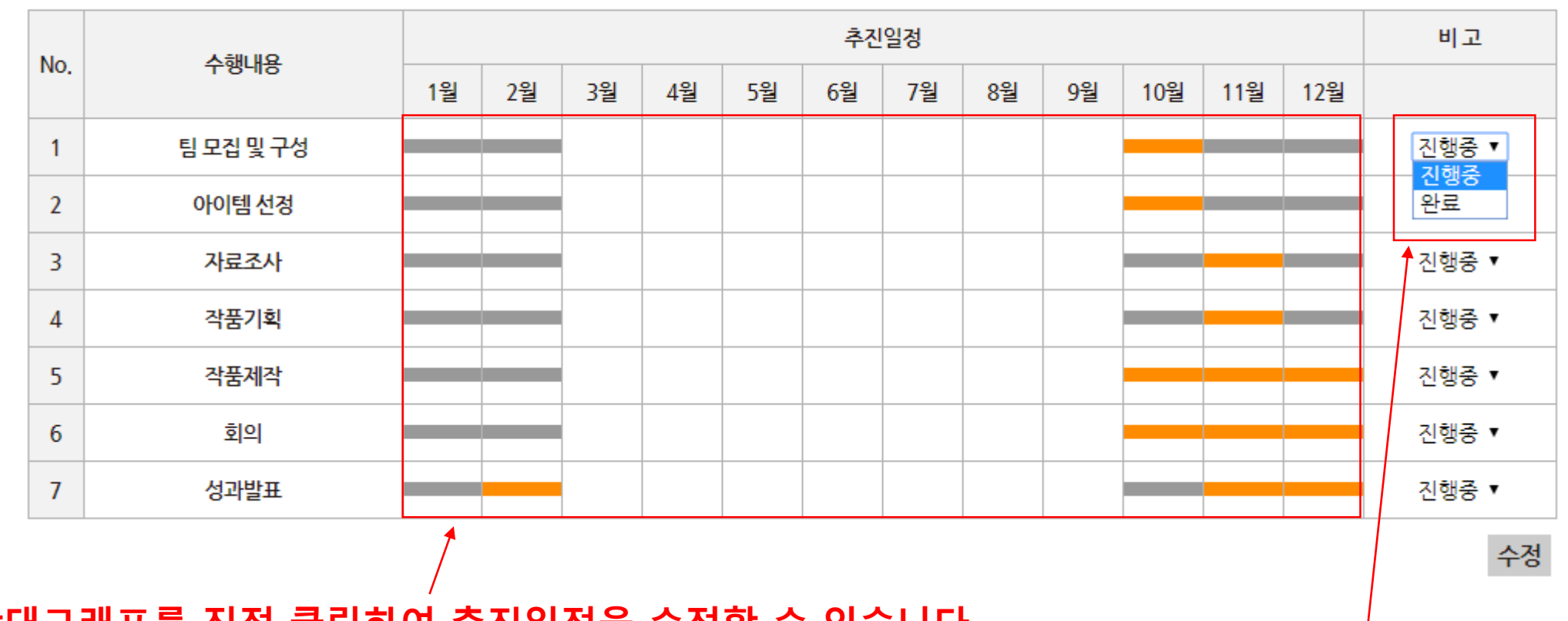

※ 추진일정

VA.

**④ 담당자(정서윤 3484)에게 연락한다.**

**③ "수정요청"을 클릭한다.**

**고 수정내용을 입력한다.**

**② 수정할 수 있도록 빈칸이 밑으로 나오**

**① "수정"버튼을 먼저 클릭한다.**

### **이 부분도 관리자에게 수정요청으로 수정할 수 있습니다.**

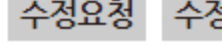

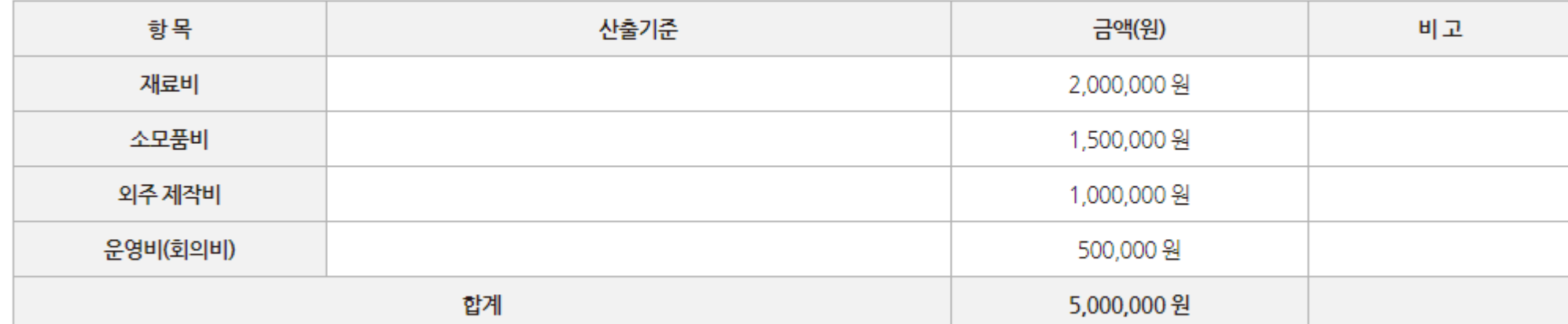

☀ 쇼요예산(안)

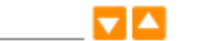

(총 예산 : 500만원)

### **실제로 집행한 예산에 대하여 입력 후 수정합니다.**

※ 프로젝트 집행 예산

 $\mathbf{v}$   $\mathbf{A}$ 

 $\mathcal{A}^{\text{max}}$ 

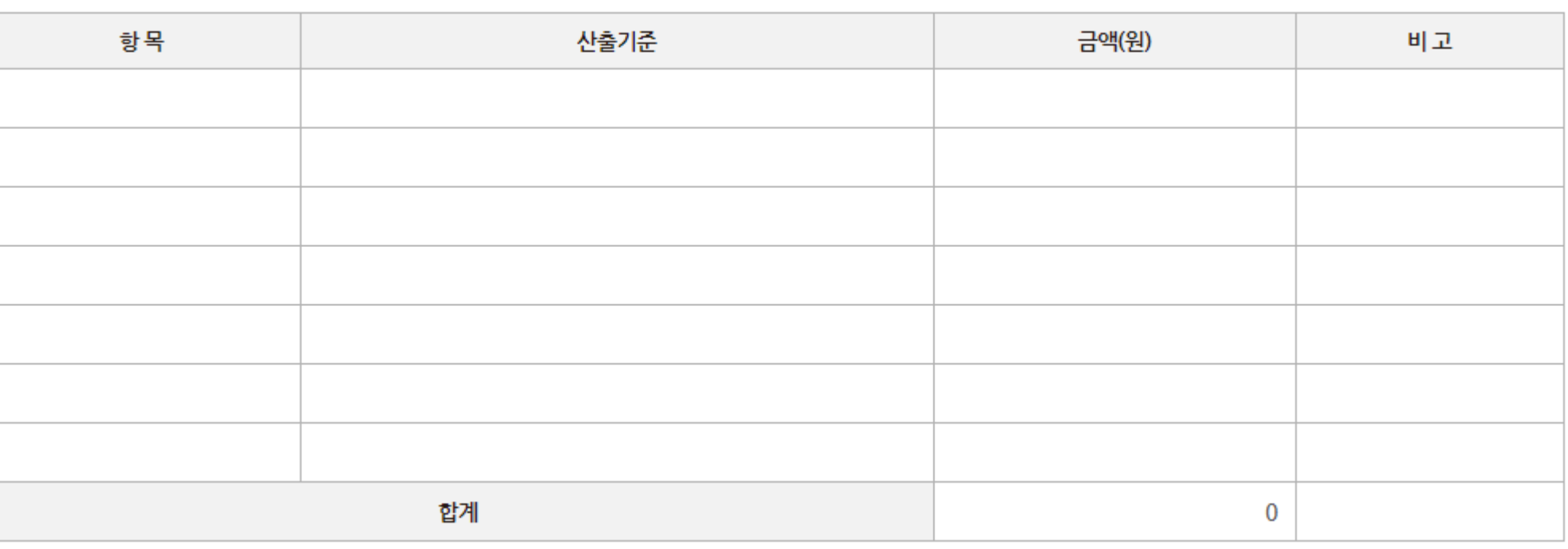

수정

**이 부분도 관리자에게 수정요청으로 수정할 수 있습니다.**

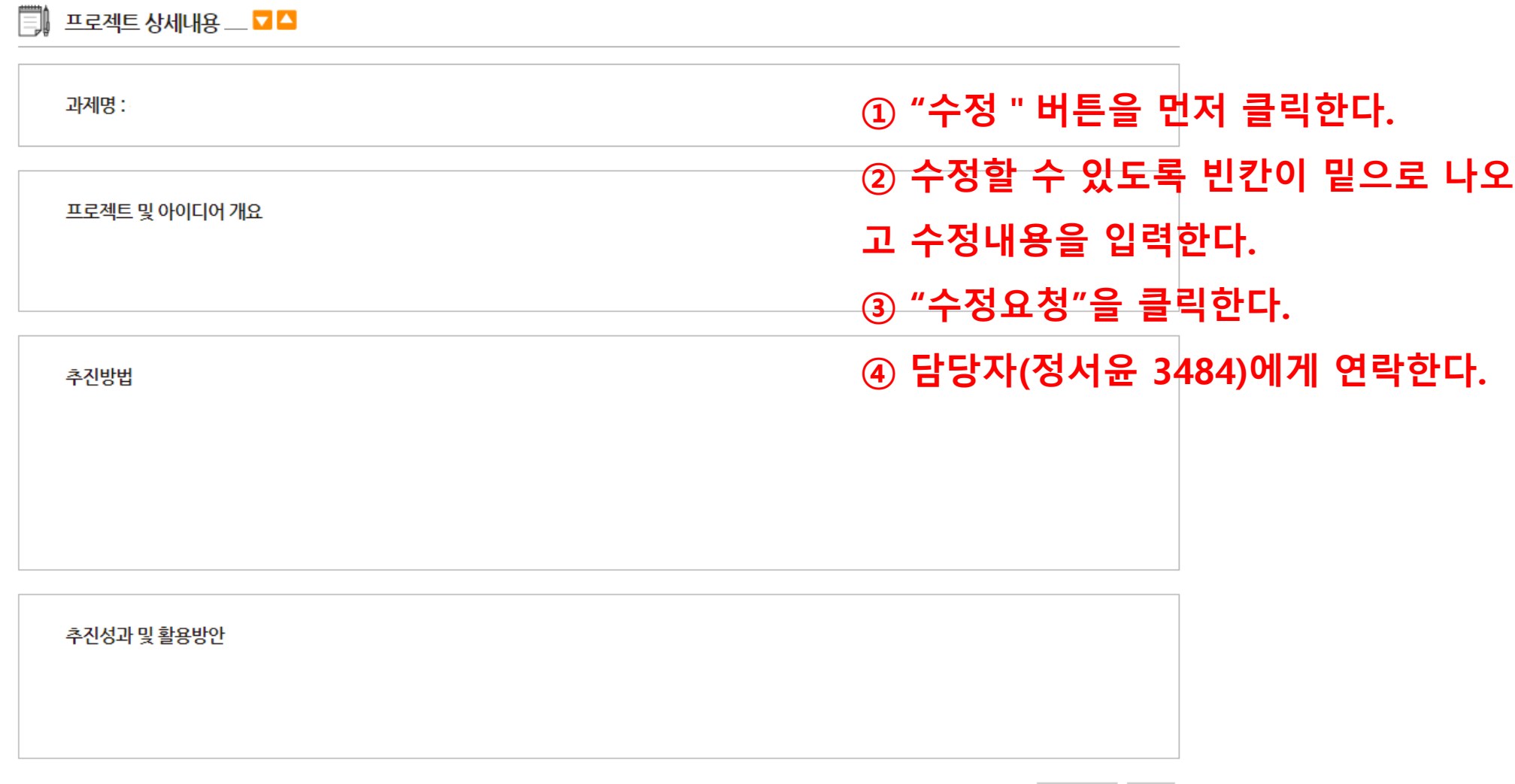

수정요청 수정

#### 闅 결과보고

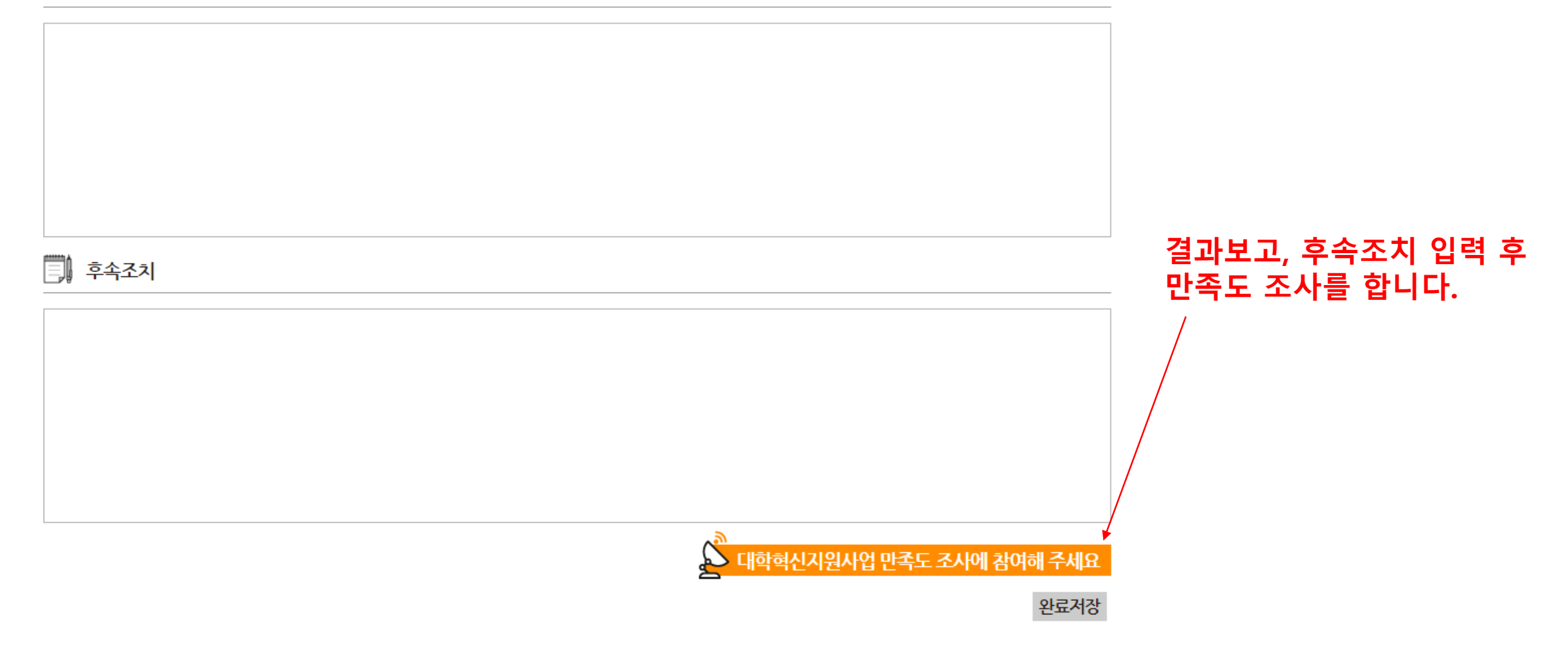

 $\text{R}^{\text{S}}$ 과제 수행중 좋았던 점, 개선해야 할 점 등 과제 수행 전반에 대한 의견

o o o@bc.ac.kr

과제명

제안자 (대표자)

 $\sim$  50

소속

E-mail

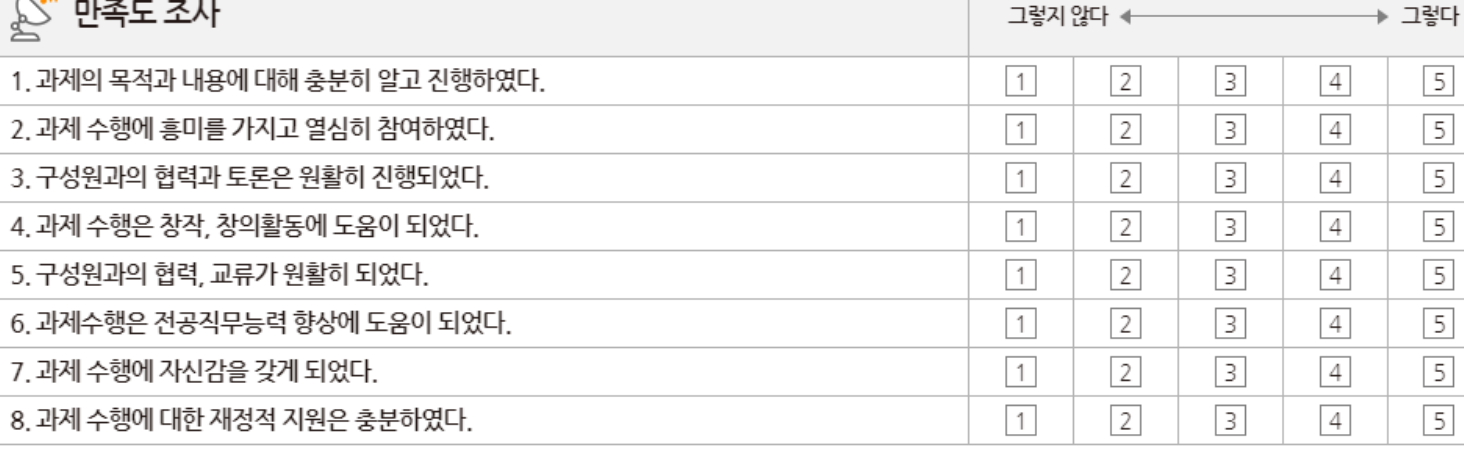

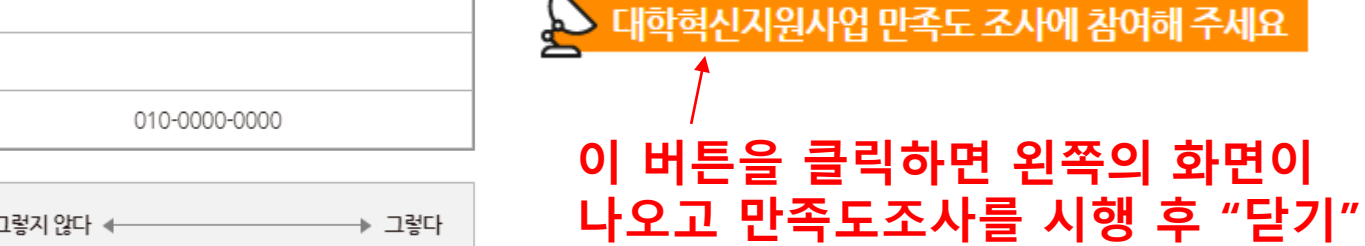

버튼을 눌러줍니다.

본 만족도 조사는 대학혁신지원사업의 프로그램 수행결과에 대한 참여 구성원들의 평가 및 니즈를 반영하여 보다 개선된 교육프로그램을 운영하고자 실시하는 것입니다. 귀하의 귀중한 의견이 본 사업의 향후 개선에 도움이 될 수 있도록 솔직하고 성의 있는 답변을 주시기 바랍니다.

성명

휴대전화

(프로그램 : 크라우드 소싱 플랫폼 기반 산학협력 활성화 프로그램)

### ▒ 결과 보고

#### ■ 후속조치

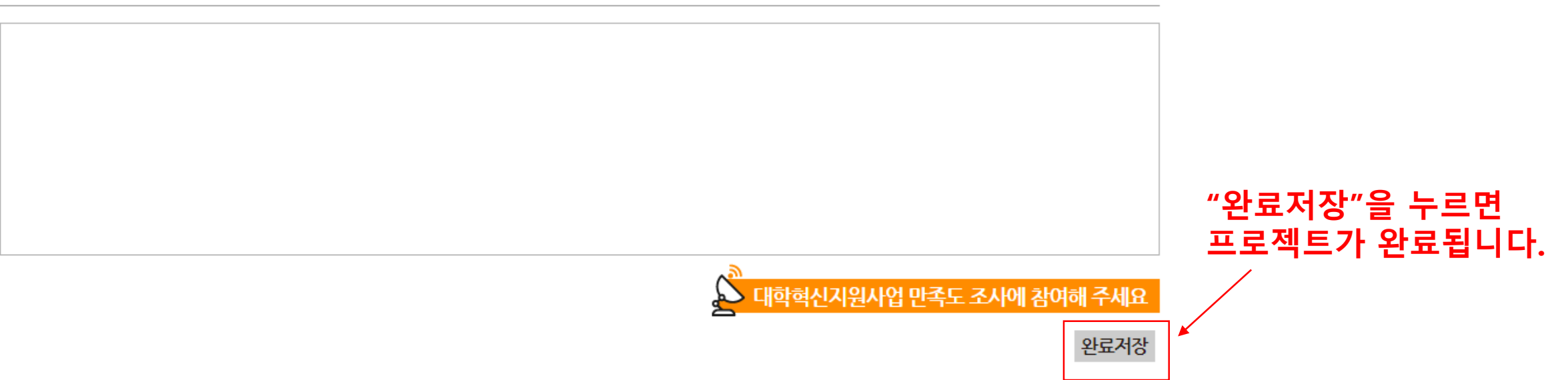

### **완료된 프로젝트에서 확인합니다.**

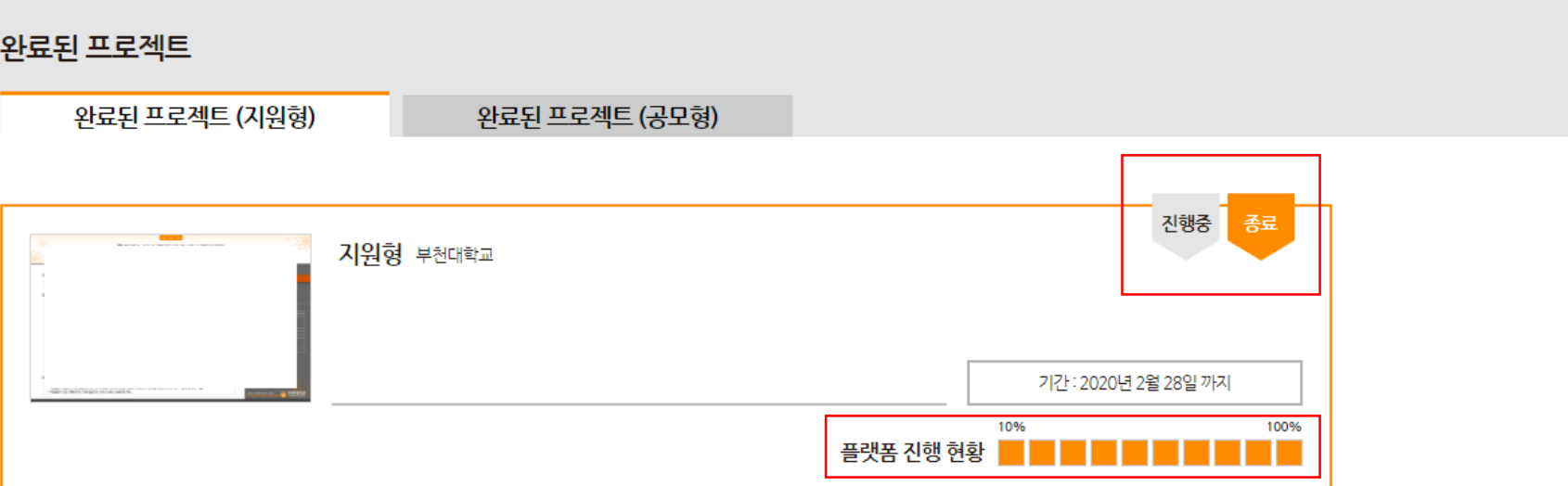

#### - <mark>HodG<sup>®</sup> | 크라우드 소싱 플랫폼 소개| 프로젝트 시작하기| 진행중인 프로젝트|</mark> 완료된 프로젝트 <mark>| 기 타</mark> **부천대학교**<br><sup>대학혁신지원사업단</sup> 로그아웃 | 마이페이지 | 관리자 | 심사위원

#### 공모형 기준(공모형 참여하기)

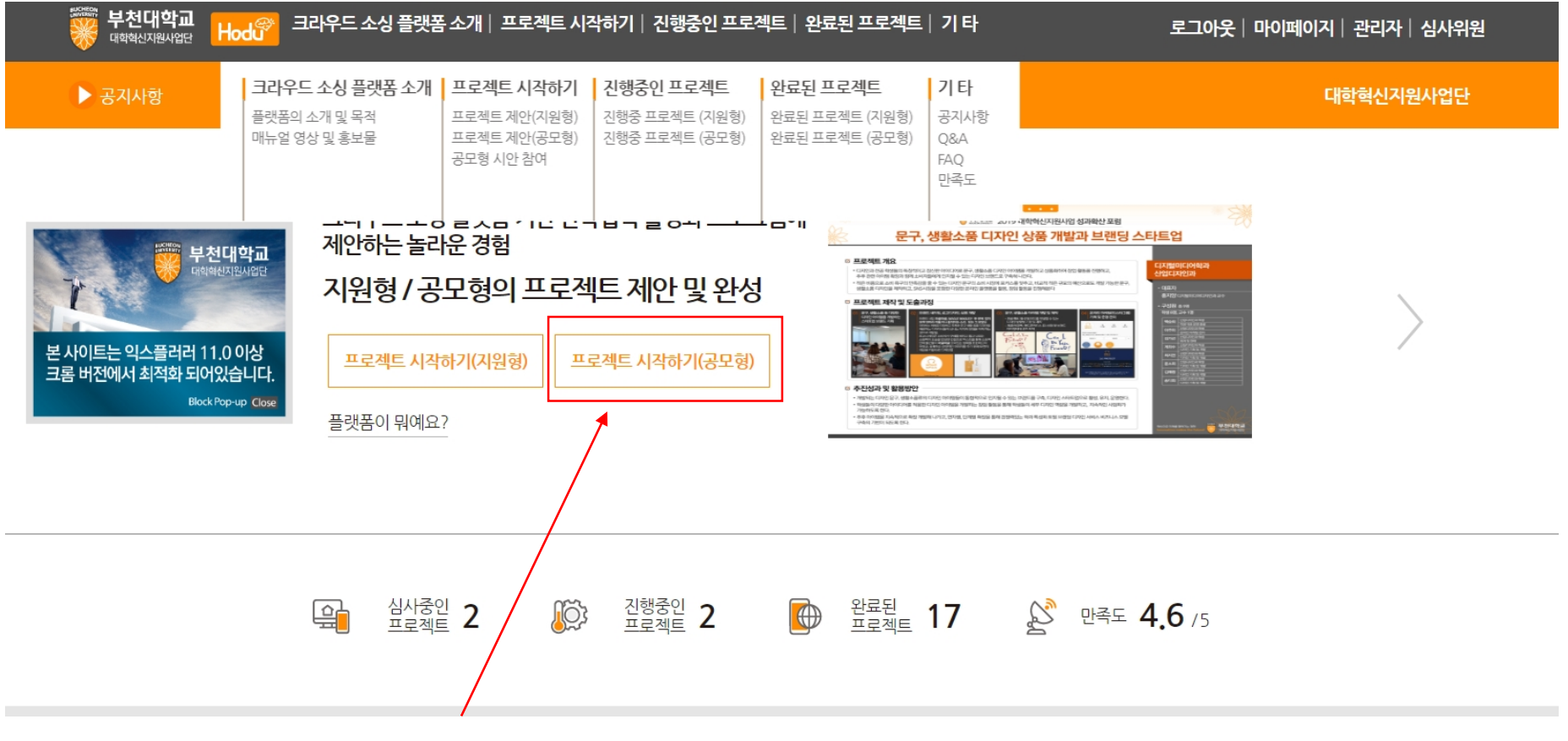

#### **프로젝트 시작하기(공모형)을 클릭합니다.**

#### **★ 공모형 지원하는 법은 지원형과 동일합니다.**

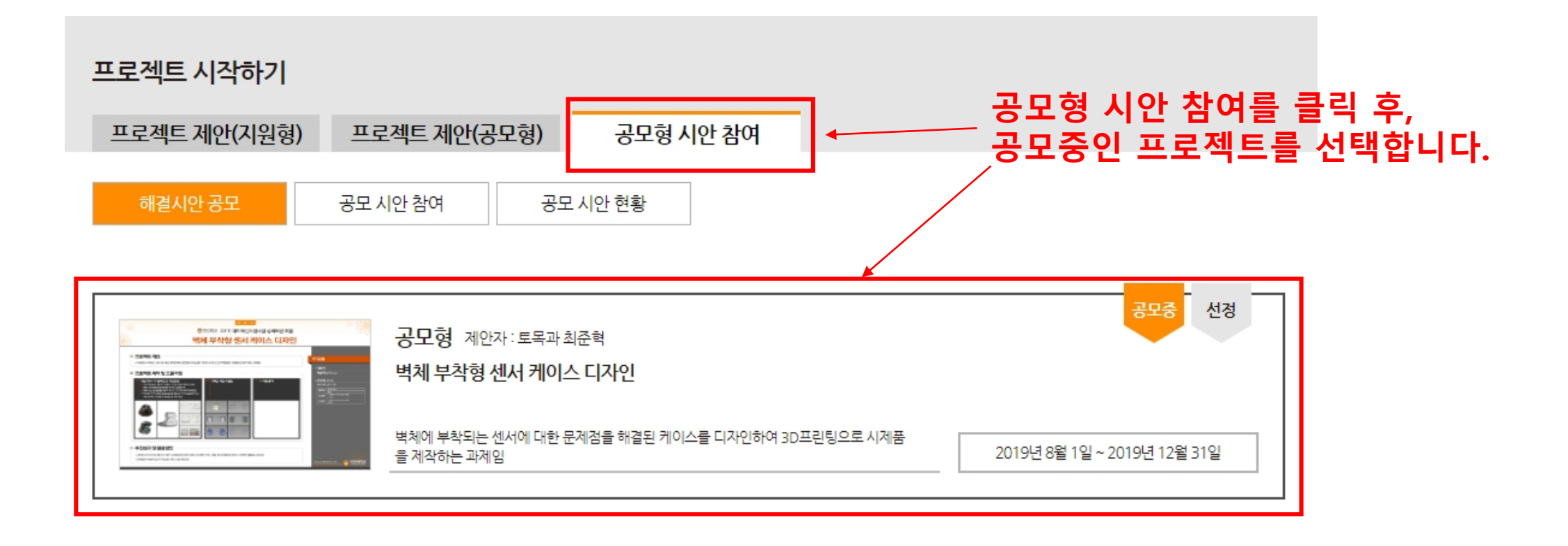

 $\vert$ 1

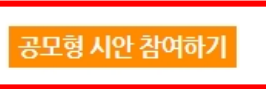

해당 프로젝트를 들어가서 하단에 있는 "공모형 시안 참여하기"를 클릭합니다.

4. 시제품 제작

#### ※ 추진성과 및 활용방안

·설계조건의 이해, 챔버의 제작 및 활용 방안에 대한 프로젝트 추진 과정 및 참여를 통하여 프로젝트 활동을 경험함 · 문제점이 해결되고 디자인된 케이스를 확보함

※ 문제 해결방안

2. 예비 디자인, 시안 작성 3. 케이스 치수 결정, 디자인 작업

5. 문제점 검토 및 성능시험

과제명

제안자  $(I|HX)$ 

(설계조건)

☀ 프로젝트 및 아이디어 개요

· 케이스는 센서를 둘러싸고 최소의 크기로 제작되어야 함 ·벽체에 부착되므로 불필요한 물체로 인식되지 않도록 하고 계측 센서인 것으로 인식되도록 하면 좋음

·벽체에 부착되는 센서에 대한 문제점을 해결된 케이스를 디자인하여 3D프린팅으로 시제품을 제작하는 과제임

성명

휴대전화

최준혁

010-0000-0000

1. 기존 케이스에 대한 분석 → 문제점 및 디자인 방향에 대한 아이디어 회의

벽체 부착형 센서 케이스 디자인

토목과

o o o @bc.ac.kr

· 기존 케이스는 잡기는 편하나 두께가 얇아 깨지기 쉬움

소속

E-mail

· 케이스의 탈부착을 위하여 잡기가 쉬워야 함

<mark>[ 파일 선택</mark> ] 선택된 파일 없음

프로젝트 및 아이디어의 주요 내용과 배경, 필요성, 목표 등 기술

#### ☀ 시안 및 아이디어 개요

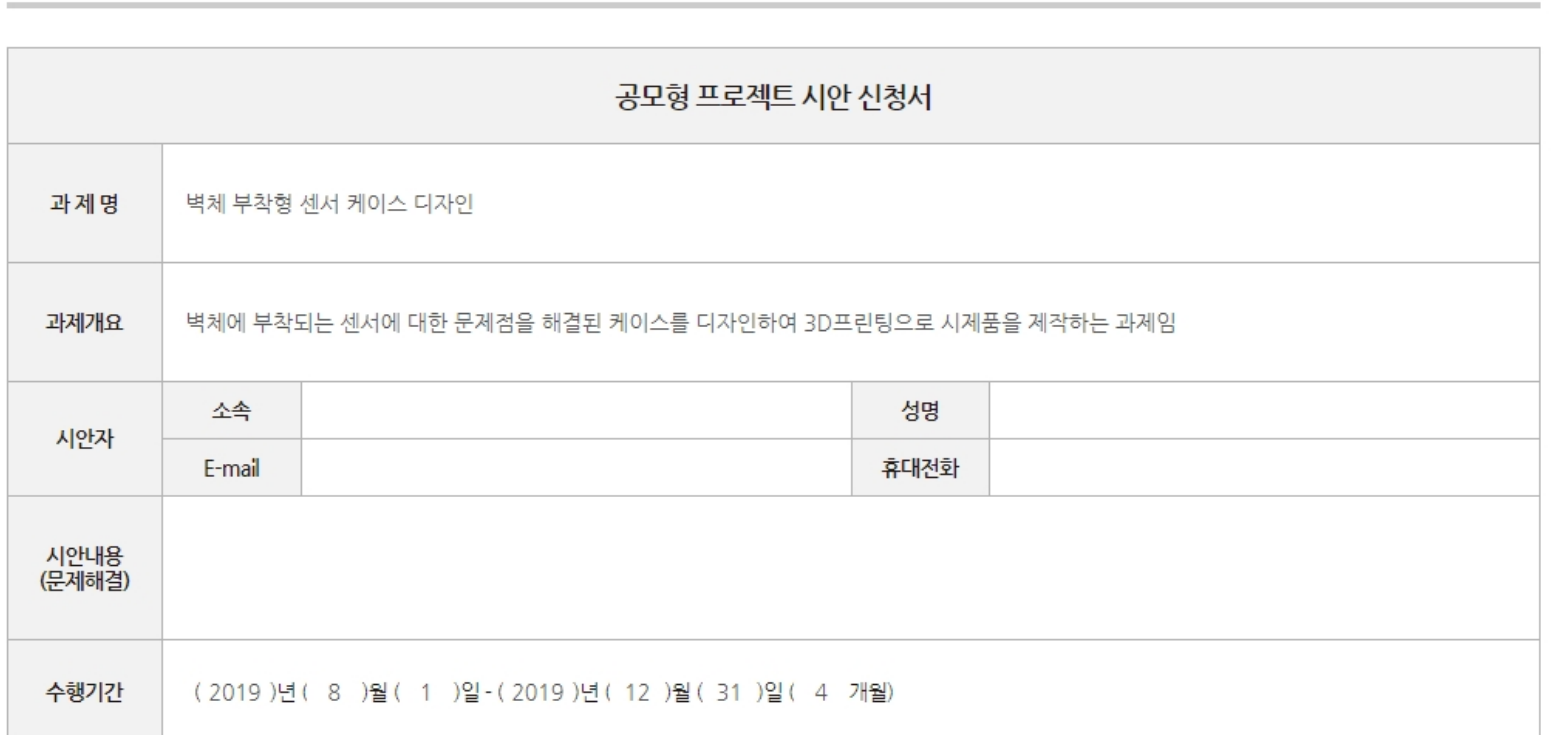

### 시안 내용을 작성합니다.

### 대학혁신지원사업 공모형 프로젝트 시안<br>(프로그램 : 크라우드 소싱 플랫폼 기반산학협력 활성화 프로그램)

#### ※ 문제 해결방안

문제의 해결을 위한 요청사항 제시

파일 선택 선택된 파일 없음

#### ※ 추진일정

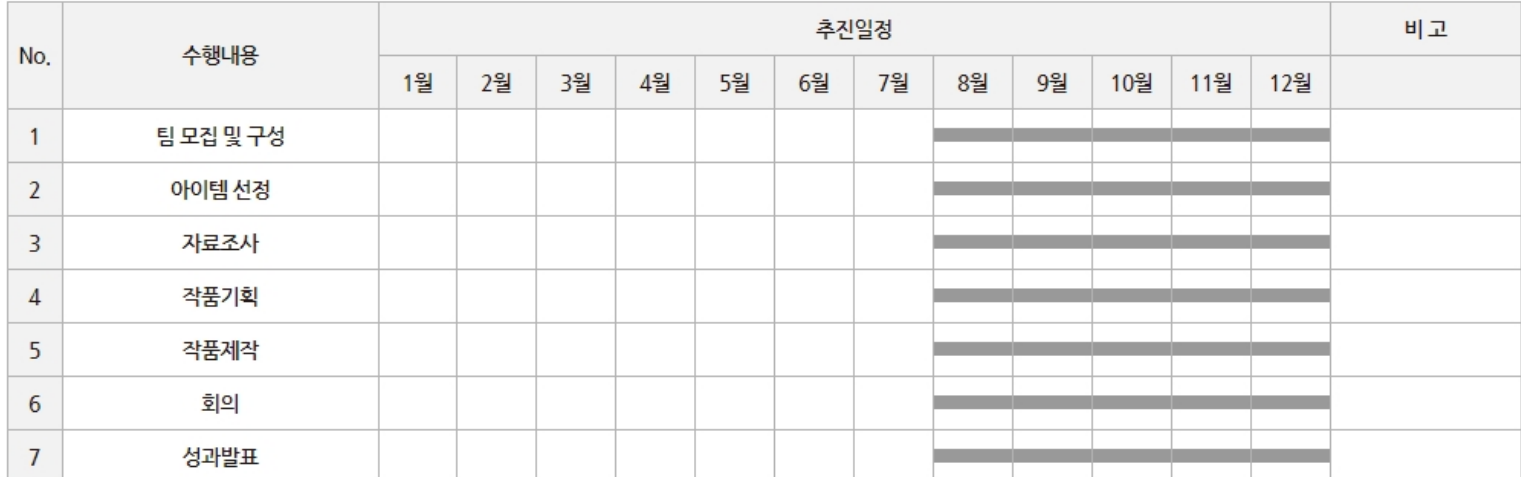

#### 추진일정은 막대그래프를 클릭하여 설정합니다.

취소 저장 신청

### **공모 시안에 참여하면 공모 시안 현황에 뜹니다.**

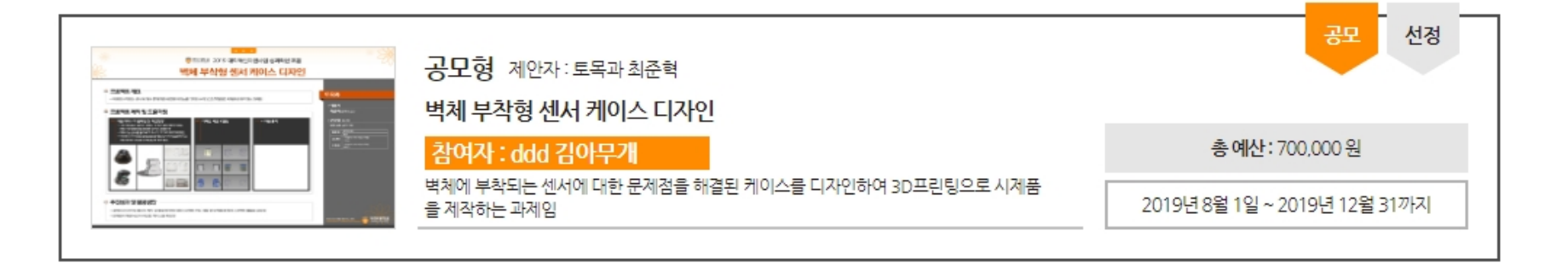

 $\Box$ 

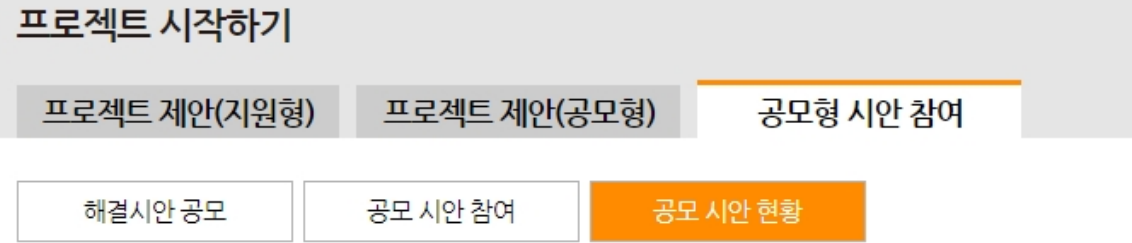

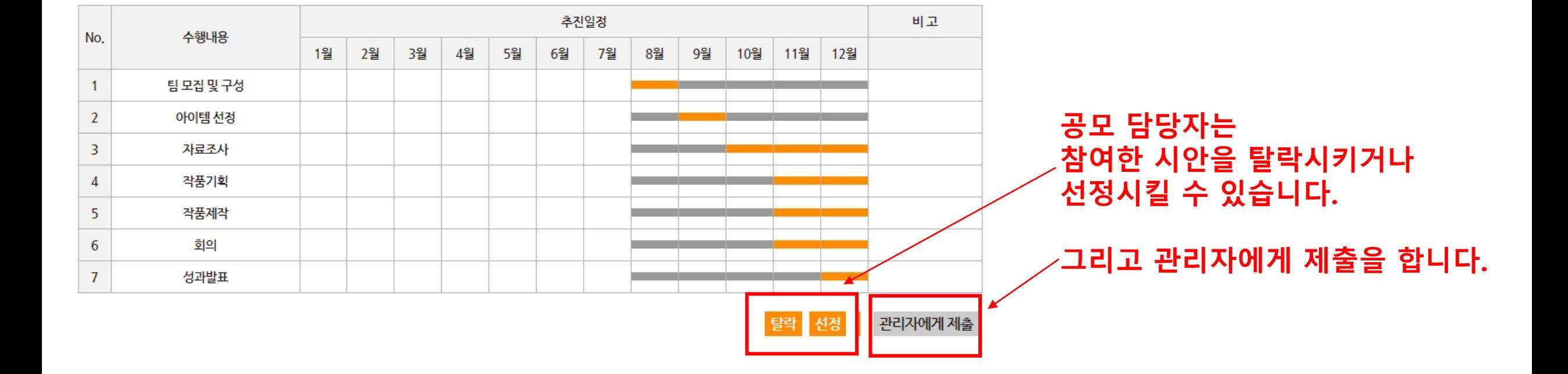

#### ※ 문제 해결방안

※ 추진일정

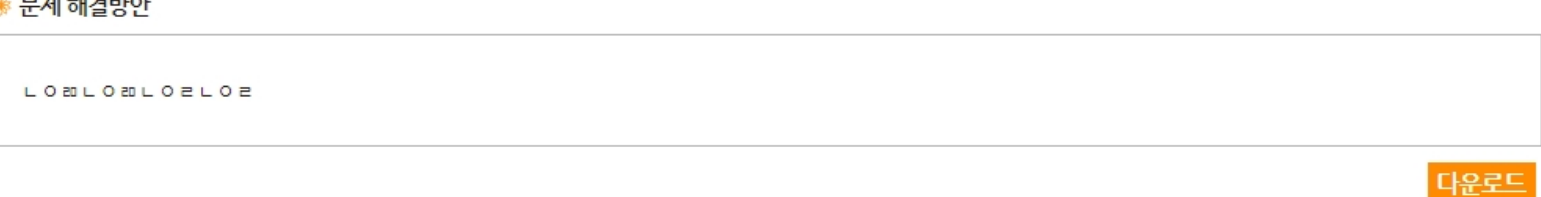

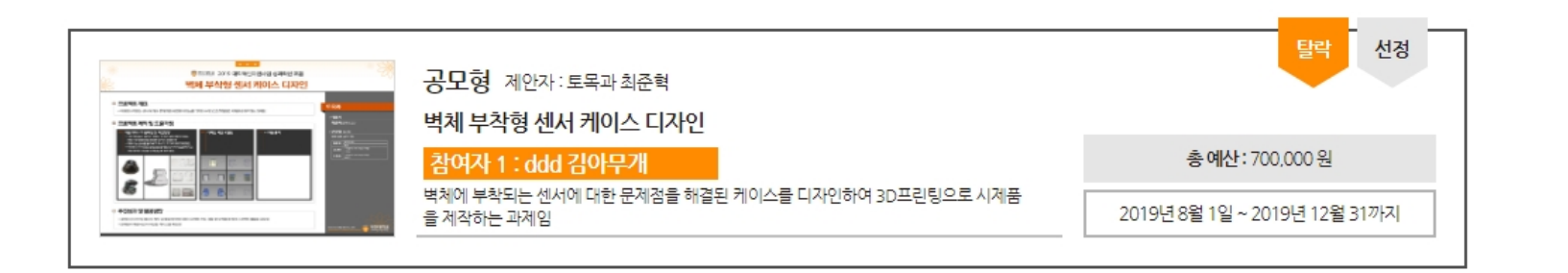

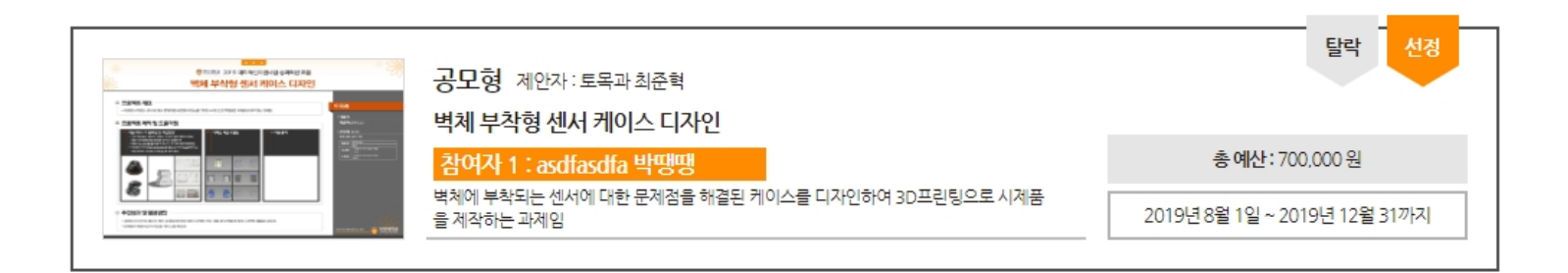

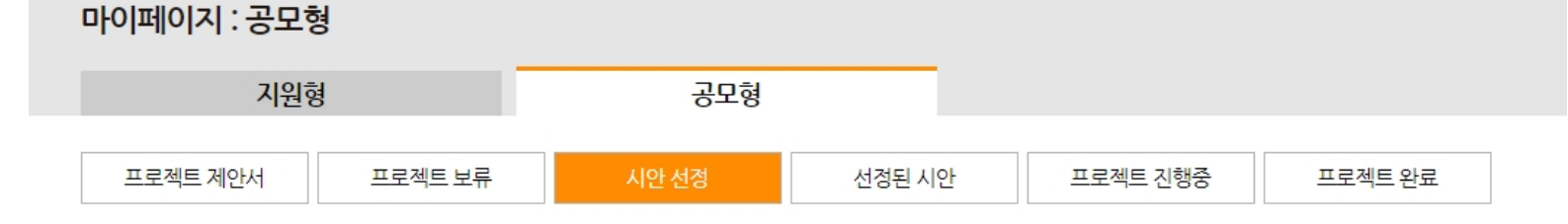

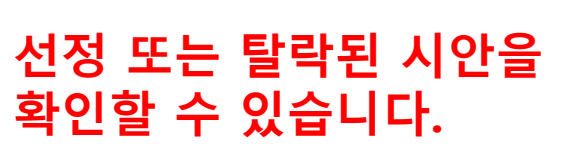

# 트를 종료합니다.

- 3. 프로젝트 완료 : 프로젝트가 완료되면 만족도조사 후 "완료저장"을 클릭하여 프로젝
- "수정"하여 프로젝트현황을 업데이트 합니다.
- 2. 프로젝트 진행하기 : 프로젝트를 진행하면서 "마이페이지"의 "프로젝트진행중"에서
- 진행할 수 있습니다.
- 1. 프로젝트 제안하기 : 프로젝트를 제안하고 심사위원 5명이 전부 수락하면 프로젝트를

# **크라우드소싱플랫폼을 활용한 프로젝트 진행 프로세스**

- 지정된 법인카드만 사용가능하고, 개인카드 사용 건은 처리 불가합니다.
- 법인카드로 지출했을 시, 다음달 13일까지 반드시 제출합니다.
- 지출 발생일로부터 5일 이내 사업단에 서류를 제출합니다.

합니다.

• 각 프로젝트의 예산은 프로젝트 제안서에 기재된 범위 내에서 편성 내용에 맞춰 집행

(담당자 : 정서윤 주무관, 밀레니엄관 8층 대학혁신지원사업단, 032-610-3484)

• 비용 집행을 위한 지출서류는 오프라인으로 제출합니다.

# **프로젝트를 진행하기 위한 비용 집행**

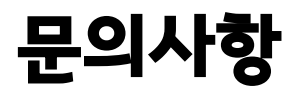

- 대학혁신지원사업단 정서윤 주무관
- 032-610-3484
- jsy0617@bc.ac.kr